Куйбышевский ордена Трудового Красного Знамени авиационный институт имени академика С.П«Королева

# ВЫБОР ОСНОВНЫХ ПАРАМЕТРОВ И РАСЧЕТ ПРОТОЧНОЙ ЧАСТИ СТУПЕНЕЙ ОСЕВОГО КОМПРЕССОРА АВИАЦИОННЫХ ГТД

Утверждено редакционно-издательским советом института в качестве методических указаний по курсу "Теория и расчет лопаточных машин"

**Нуйбышев 1983** 

[анн указания для газодинамического проектирования ступеней осевого компрессора. Приводится порядок расчета с обоснованием основных положений. Указания определяют содержание и объем работы, а также порядок оформления. При составлении указаний учтены современные инженерные методы проектирования и создания компрессоров.

Методические указания предназначены для студентов старших курсов факультета "Двигатели летательных аппаратов" V, специальность 0537), выполняющих курсовую работу шш дипломный проект»

Составитель Стенькин Е.Д. Рецензент Ддельсон А»М.

#### I.I.KCXOIHEE METOIMHECKME HOMOKEHMA

Методические указания разработаны на основе современных методов, применяемых в промышленности. Для учебной цели методы переработани в сторону упрощения и сокращения. Упрощение позволяет снизить трудоемкость выполнения курсовой работы или расчетной части дипломного проекта, но при этом предусмотрено, чтобы ход процесса проектирования дозволил выработать у студента творческий, инженерный подход к решению такой сложной задачи. как газодинамическое проектирование компрессора авиационного ГТД со всем многообразием зачастую протчворечивых требований.

Прсект компрессора выполняется по исходным параметрам. полученным в результате термолического расчета двигателя [3]. выполненного на режиме и для условий эксплуатации. Где приведенный расход воздуха на входе в компрессор и его степень повышения павления максимальны [4]. Перед выполнением проекта компрессора. особенно сложной, многокаскадной схемы, необходимо предварительно по пособию 5 внполнить выбор и согласование геометрических размеров меридионального профиля проточной части двигателя, числа каскадов и частот вращения отдельных турбокомпрессоров.

Преплатаемне методические указания позволяют выбрать ряд характерных конструктивных дараметров, выполнить расчет основных размеров проточной части с определением числа

ступеней, а также расчет на среднем радиусе. В результате выполнения этого этапа проектирования можно разработать компоновку (если имеется проточная часть турбины). компрессора и двигателя Термодинамический расчет ступеней компрессора рекомендуется Лі - функций [2], позволяющих учесть ВЫДОЛНЯТЬ С ПОМОЩЬЮ переменную теплоемкость воздуха при определении температур и давлений за ступенями при одновременном сокращении трудоемкости расчетов. Газодинамический расчет отдельной ступени можно без значительной погрешности выполнять при постоянном значении показа. теля адиабаты. Если компрессор многокаскадный, то, по согласовании с консультантом, выполняется газодинамический расчет одного из каскадов.

Результаты расчетов, выполненных при проектировании, оформляются в виде таблиц в записке с необходимым кратким пояснением особенностей методов расчета и анализом полученных значений параметров. В записке также обосновывается вноор основных исходных газодинамических и конструктивных параметров. В конце записки приводится литература, использованная при работе над заданием.

### I.2. SAIAHME HA IPOEKTMPOBAHME

Исходные параметры для компрессора включают:

 $I_{\star}$  Полное давление и температуру на входе в компрессор  $P_{1k}^{*}$  и  $T_{1k}^{*}$ .

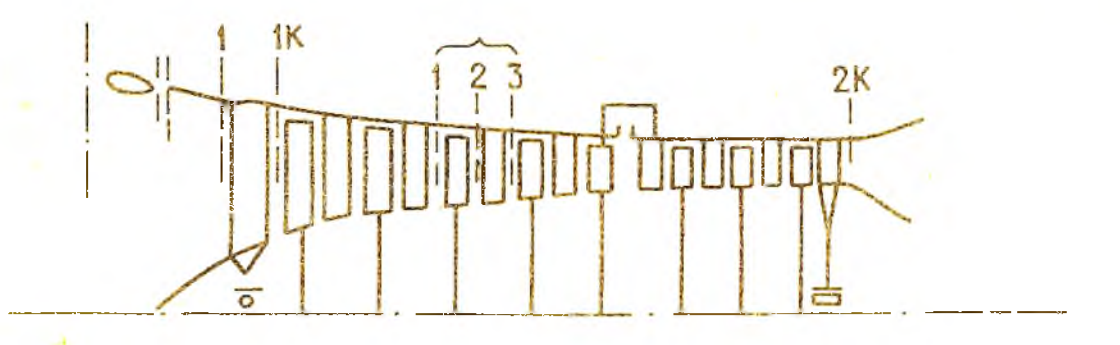

Рис. І. Схема и условные обозначения сечений проточной части осевого компрессора

Если проектируется однокаскадный компрессор или входной каскад компрессора, то

 $p_{ik}^* = p_{ii}^* \zeta_{Bx} \zeta_{BHA}$ ;  $T_{ik}^* = T_{i}^*$ 

где  $\mathcal{O}_{\Theta X}$ ,  $\mathcal{O}_{\Theta \mathsf{A} \blacktriangleleft}$ - коэффициенты восстановлекия полного давления во входном устройстве и входном направляющем аппарате. Обычно  $6_{BHA} \ge 0.995$  , поэтому принимается  $6_{BHA} = 1.0$ .

Если проектируется промежуточный каскад компрессора, то в качестве  $P_{1k}^*$  и  $T_{ik}^*$  берутся соответственно давление и температура на выходе из предыдущего каскада.

2. Степень повышения полного давления в компрессоре

$$
\mathfrak{N}_{\kappa}^* = \frac{P_{2\kappa}}{P_{\kappa}^*}.
$$

З. Адиабатический коэффициент полезного действия

KOMIPeCCOpa

$$
2 \frac{2}{k} = \frac{\frac{1}{2} \frac{2}{5} - \frac{1}{5}}{\frac{1}{2} - \frac{1}{5}}.
$$

Величина к.п.д.выбирается по статистическим данным при выполнении термодинамического расчета двигателя в соответствии с назначением двигателя и с учетом возможности увеличения к.п.д. за

период создания двигателя.

4. Приведенный расход воздуха, т.е. расход при стандартных атмосферных условиях на поверхности Земли на входе в рассматриваемый каскад компрессора:  $G_{Bnp} = G_B \frac{1012.5}{p_{\text{tx}}^*} \sqrt{\frac{T_{\text{tk}}}{288.15}} \frac{K_2}{C}$ 

5. Приведенная частота врадения ротора компрессора:  $n_{np} = n_1 \frac{288.15}{74}$ Поскольку в расчетах будут мопользоваться лишь приведенные пара-

метры, индекс "пр" для простоты обозначений опускается.

Следует отметить, что имеются методы расчета компрессора и по физическим параметрам.

### Вопросы для контрольной проверки

І. Каким образом назначается проектный режим для компрессора?

2. Особенности задания входных условий для промежуточного каскада компрессора.

3. Основные принципы при назначении проектной величины КПД компрессора.

1.3. Предварительное определение числа ступеней

В зависимости от чисел потока на входе в ступени компрессор будет дозвуковым, если он состоит из дозвуковых ступеней  $( \lambda < 0, 9)$ , около-или сверхавуковым, если у него имеются одна или несколько околозвуковых  $0.9 \leq \lambda \leq 1.1$  или сверхзвукових ступеней  $(\lambda > I_{\circ}1).$ 

Обычно такие ступени являются входимми ступенями компрессора.

При выборе типа компрессора следует руководствоваться тем, в какой мере его особенности соответствуют назначению

самолета, для которого предназначен проектируемый двигатель [7]. Число ступеней рассчитывается следующим образом.

По заданным - температуре на входе Т к =288, 15К величинам степени повышения давления  $\int_{K}^{*}$  и к.п. д.вычисляется работа скатия (затраченная работа) компрессора по следующему алгоритму.

І. Определяется изоэнтропическая работа с использованием  $\pi$ .  $\Phi$ yHKIINK [2] :

 $T_{1K}^* = 288$ , I5K  $i_{1K}^*$ ,  $\pi_{1K}^*$  no  $\pi_{1K}$  no  $\pi_{1K}$ <br>  $\pi_{2S}^* = \pi_{1K}^*$   $\pi_{1K}^*$ <br>  $i_{2S}^*$  no  $\pi_{1K}$  -  $\pi_{2S}$  no  $\pi_{1}$  -  $\pi_{2S}$  -  $i_{1}^*$ 

2. Вычисляется затраченная работа компрессора:<br> $H_{\kappa}^* = \frac{H_{\kappa S}^*}{L_{\kappa}^*},$ 3. Осуществляется выбор окружной скорости на

периферии первого рабочего колеса.

В зависимости от типа компрессора используются примерно следующие значения приведенной окружной скорости:

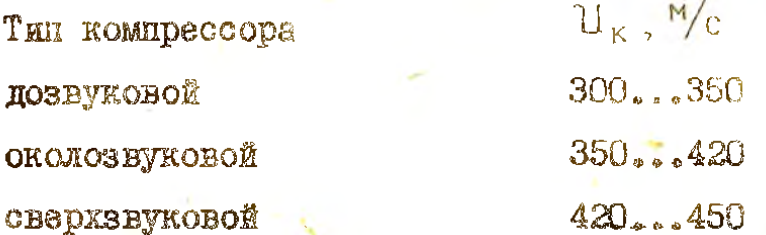

Выбор значения окружной скорости компрессора должен производиться с учетом потребной окружной скорости в турбине, а также при

обеспечении необходимой прочности. С этой целью определяется  $U_{\kappa 0} = U_{\kappa} \sqrt{\frac{T_{1\kappa}}{288.15}}$ действительная окружная скорость:

Из условий прочности максимальная величина  $\mathbf{u}_{\kappa\lambda}$  в возможном лианазоне условий эксплуатации не должна превышать 450... 520 м/с.

4. Выбирается относительный диаметр втулки на входе в первую ступень.

Компрессоры турбореактивных и двухконтурных двигателей (ТРДД) выполняют с относительными диаметрами втулки на входе:  $d_{RT} = 0.30...0.50.$ В турбовинтовых двигателях в связи с размещением редуктора перед компрессором, а также в компрессорах малых диаметральных габаритов (  $G_R \leq 10...15$ кг/с) относительные диаметры втулки ИМОЮТ ВЕЛИЧИНЫ

 $d_{\text{gr}} = 0.55...0.65$ .

5. Определяется предварительно число ступеней.

Для этого назначают коэффициенты затраченных напоров (работ) Н, отдельных ступеней в соответствии с табл. І. При этом от указанных значений коэффициентов возможно их изменение в пределах 10 для получения целого числа ступеней. Большие значения коэффициентов  $H<sub>z</sub>$  следует принимать для больших значений  $d_{\text{eff}}$ .

Работа (напор) ступени с использованием коэффициентов Н определяются по соотношению  $H_{z_i} = \overline{H}_{z_i} U_{\kappa i}^2$ 

Таблица I

### Значения коэффициентов затраченного напора Н

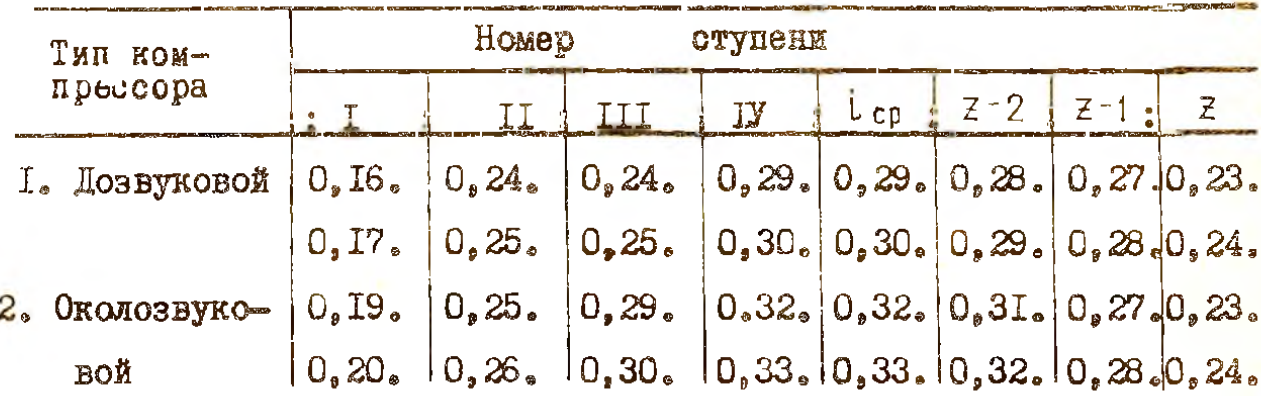

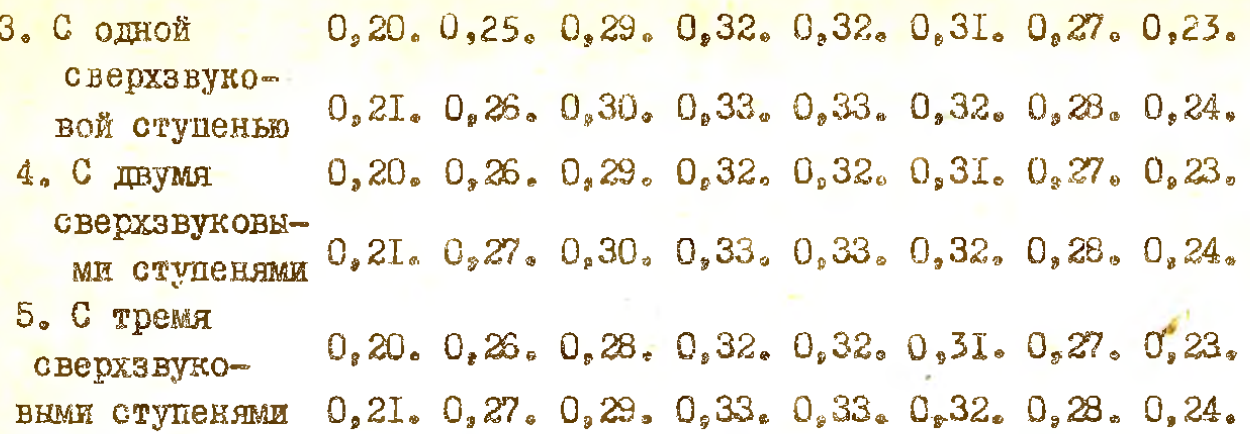

Сумма работ ступеней должна равняться заданной работе  $\sum_{i=1}^{k} H_{zi}^{*} = H_{K}^{*}$ . компрессора:

Когда тракт еще не известен, в первом приближении принимается  $D_{\text{near}} = \text{const}$ 

 $U_{\kappa i} = U_{\kappa i}$ и тогда для всех ступеней а для определения числа ступеней подучается  $\sum_{i=1}^{z} \overline{H}_{z_i} = \frac{H''_k}{\gamma_1^2}$ 

Выбирая тип компрессора и назначая соответственно величину окружной скорости  $\mathbf{u}_{\kappa t}$ . вычисляем правую часть этого равенства. Затем из соответствующей строки табл. І набираются коэффициенты для обеспечения равенства. При этом вначале набираются  $H_{\alpha i}$ 

для первых и доследних ступеней. Затем, если полученная сумма недостаточна для получения равенства, то назначаются. Н<sub>иј</sub> для средних ступеней. Для точного обеспачения равенства допускается изменение величины  $H_{\gamma_1}$  в пределах возможных значений.

Конструкции компрессора возможны с различными формами проточной части. Различают следующие формы:

а) с постоянным наружным (периферийным) диаметром;

б) с постоянным втулочным диаметром:

в) с перемениям не длине нарушным и втулочным диаметром

(частный случай этого варианта  $D_{c0} =$  Cunst ).

В случаях, когда имеются ограничения на расположение проточной части компрессора, например, он должен выполняться с  $D_{BT}$  = Const zum  $D_{CD}$  = Const, нужно поступать следующим образом.

Вначале определяется число ступеней для условного тракта  $D_{\text{neg}} =$  Canst . Затем вичисляется дополнительное число  $\mathbb{C}^{\frac{1}{2}}$ отупеней:

$$
\Delta Z'_{A\text{on}} = Z_{y\text{cn}} \left[ \frac{4}{\left(1 + \frac{B_K}{B_1}\right)^2} - 1 \right]
$$

и тогда число ступеней будет  $Z' = Z_{\text{ucn}} + \Delta Z_{\text{n.o.}}$ которое округляется до ближайшего целого числа Z

Диаметри  $\left[ \begin{matrix} 0 \end{matrix} \right]$ , и  $\left[ \begin{matrix} 0 \end{matrix} \right]$  вычисляются по значениям площадей  $F_1$  и  $F_K$ , полученным ранее при разделении компрессора на каскады. При этом, если известен диаметр  $D_{BT}$  (тракт с  $D_{BT}$  = Const). TO

$$
\mathbf{D}_{\mathbf{I}\mathbf{K}} = \sqrt{\mathbf{D}_{\mathbf{B}\mathbf{I}}^2 + \frac{4\mathbf{H}\mathbf{I}}{\mathbf{J}\mathbf{I}}}
$$

Если же известен диаметр  $\mathbb{I}_{cp}$  (тракт с  $\mathbb{I}_{cp}$  = Const),  $D_{\tau v} = \sqrt{D_{\tau n}^2 + \frac{2F_{\tau}}{\pi}}$ ,  $D_{\tau BT} = \sqrt{D_{\tau p}^2 - \frac{2F_{\tau}}{\pi}}$ . TO

Аналогичные формулы будут для определения диаметров на виходе из компрессора.

Лалее строится график  $D_i = \{(z_i)$ в виде отрезка прямой линии, соединяющего точки с  $D_{\tau K}$  и  $D_K$  (рис. I [8]). Определяется распределение коэффициентов  $\overline{H}_{z_i}$ по ступеням, исходя  $\sum_{i=1}^{6} \overline{H}_{z_i} \mathbb{D}_i^2 = \frac{H_{\kappa}^*}{\mathbb{U}_{\kappa r}^2} \mathbb{D}_{\kappa}^2$ . из равенства:

снимаются с графика  $\boxed{\mathbb{D}_i} = \mathbb{P}(\mathcal{Z}_i)$ , а расчет Величины диаметров сводится в таблицу 2 [8].

I<sub>0</sub>

### 1.4. Термодинамический расчет

Цель этого расчета состоит в определении степени повышения давления каждой ступени, к.п.д. ступеней, полного давления (Р<sup>\*</sup>) и температуры торможения (Т) на входе в каждую ступень. Величины Р\* и Т<sup>\*</sup>, полученные в термединамическом расчете, являются исходными параметрами для последующего кинематического расчета ступеней.

І. Предварительное распределение к.п.д. по ступеням. По графику  $\eta_k^* = f(\pi_k^*, \eta_{error})$ (рис.2) и заданным значениям  $\pi_k^*$  и  $\eta_k^*$ определяется средний к.п.д. ступеней. Средняя величина к.п.д. дозвуковых ступеней компрессора составляет

$$
\gamma_{CTCD} = 0.88...0.92,
$$

причем меньшие величины относятся к малоразмерным высоконапорным ступеням. У околозвуковых ступеней компрессора средние величины к.п.д. несколько меньше из-за повышенных скоростей потока, обтекающего лопаточные венцы и составляют

$$
\gamma_{CTCD} = 0.87 \dots 0.91,
$$

а сверхзвуковых ступеней

$$
\eta_{c\bar{c}\bar{c}\bar{c}} = 0.83\ldots 0.88.
$$

При распределении к.п.д. по ступеням следует в первых и последних до- и околозвуковых ступенях уменьшать величины к.п.д. относительно подученного среднего значения на 1,5 ... 2,5%, в первой сверхавуковой ступени на 2 ... 4%. В средних ступенях к.п.д. увели- $I \dots 2\%$ относительно среднего значения (рис. 2 чивается на примера расчета [8] ).

2. Полнне дналения и температуры воздуха на входе в ступени. Они расчитываются по полученным ранее значениям  $H_{cr} = H - W^{-1}C_{cr}$ Порядок расчета изложен в табл. 3 [8].

В таблице индексы I,2 и 3 означают соответственно сечения на входе в рабочее колесо, на выходе из него и на выходе из ступени (из изправляющего аппарата). Индекс штрих означает предварительное значение параметра.

B результате расчета должно получиться равенство:<br>  $\overline{f}$   $\overline{f}$  $\overrightarrow{\mathcal{H}}_{\alpha,\beta}$ следующим образом. Вычисляется величина стносительной разницы: ECRIT  $|\Delta \overline{T}| = 0.02$ , To EXECUTE CHERE INCREASES ARE EQUAL TO A THE CALCULATED OF THE CONSTRUCT OF THE CONSTRUCTION OF THE CONSTRUCTION OF THE CONSTRUCTION OF THE CONSTRUCTION OF THE CONSTRUCTION OF THE CONSTRUCTION OF T только последних  $2...4$  ступеней, т.е.  $\Delta Z = 2...4$  и тогда  $\mathbb{J}_{\text{cri}} = \frac{\mathbb{J}_{\text{cri}}^{\dagger}}{1 + \frac{\Delta \overline{T}}{2}}.$  При  $|\Delta \overline{T}| > 0$ , 02 уточняются величины бленени повышения полного лавления всех ступеней

$$
\pi_{\text{crit}} = \frac{\pi_{\text{crit}}}{1 + \frac{\Delta \pi}{\Delta Z}}
$$

и затем уточняются к.п.д. ступеней и полные параметры за ними (табл. 3 [8] продолжение).

Коэффициенты потерь в направляющих аппаратах принимаются равными

$$
G_{HA} = 0.98...0.99.
$$

Полученные значения Т  $\mathbf{H}$   $\mathbf{P}$ ЯВЛЯЮТСЯ ИСХОДНЫМИ параметрами для расчета ступеней компрессора.

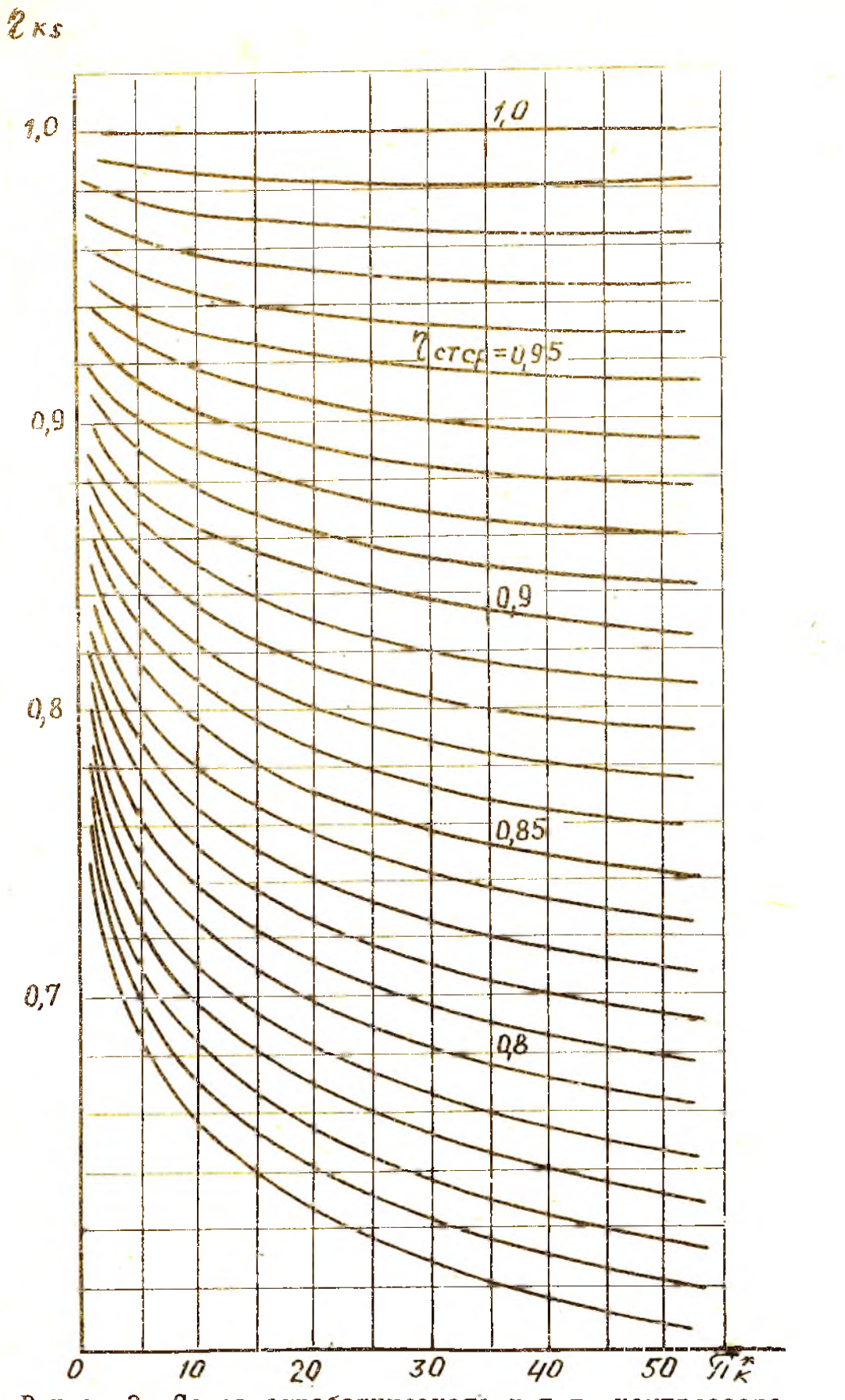

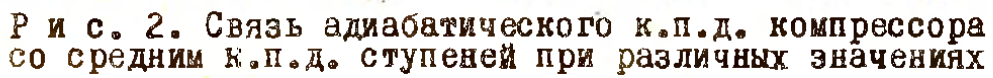

## I.5. Определение формы и предварительных размеров меридианального сечения проточной части

І. Назначаются осевые составляющие скорости на вхоле в каждую ступень.

На входе в 4-ю ступень принимаются следующие значения: для дозвуковых ступеней компрессора

 $C_{1.9K} = 160...180 M/c$ .

для около - и сверхзвуковых ступеней компрессора

$$
C_{10K} = 180...250 M/c
$$

На выходе из компрессора (за спрямляющим адпаратом ) осевая скорость не должна быть более

 $C_{20K} = 130...150 M/c$ .

Снижение осевой скорости от входа к выходу из компрессора должно быть плавным. Причем в первых ступенях снижение  $\mathbf{G}\mathbf{s}$ минимальное, а в последних - максимальное, но не более

$$
\Delta_{\rm C} \text{ Ca } = \text{ 25 M/c}
$$

в ступени (рис. 3 примера расчета [8] ).

В наружном контуре ТРДД допускаются большие значения осевой скорости на выходе из компрессора (вентилятора)

 $C_{20K} = I60...180 M/c.$ 

2. Определяются предварительные площади проточной части на входе в 1,2,4 ступени и далее через одну ступень, а также на входе и выходе из последней ступени.

Площади определяются по соотномению

$$
F = \frac{0.2477 \text{ G}_{B} \sqrt{T^*}}{p^* q(\lambda) K_G \text{ Sind}}
$$

где Р задается в гПа;  $q(\lambda)$  - газодинамическая функция, определяемая по таблицам  $\lceil \,\lceil \,\rceil \,\rceil$  :  $\lambda = \frac{C\alpha}{\alpha_{\kappa n} \sin \alpha}$ ;  $\alpha_{\kappa p} = 18.3 \sqrt{T^*}$ ;

К - коэффициент, учитывающий радиальную неравномерность поля осевых скоростей и пограничный слой, образующийся на поверхности воздушного тракта. Обычно  $K_G = 0.97......0.985$ . Примерные значения угла  $\alpha$  приводятся в табл. 2.

Таблица 2

#### $(\alpha)$  на входе и выходе Величина углов из сечений, град

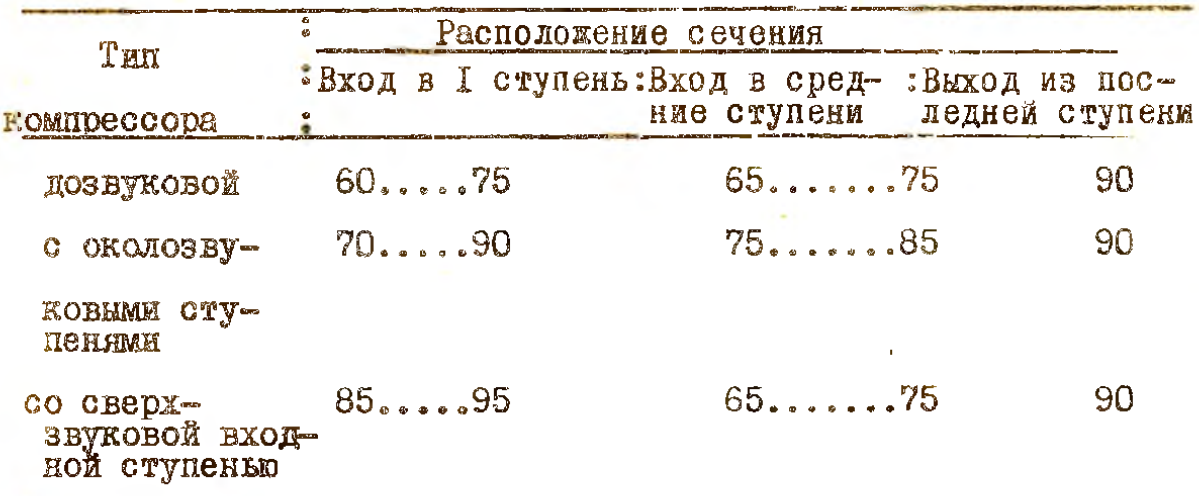

3. Рассчитываются диаметры на входе в 1-ю ступень:

$$
B_{1K \text{ nep}} = \sqrt{\frac{4F}{\pi (1 - \vec{d}_{BT}^2)}}
$$
,  $M$ ;  $D_{1K \text{ BT}} = D_{1K \text{ nep}} \vec{d}_{BT}$ ,  $M$ ;  

$$
D_{1K \text{ cp}} = \sqrt{\frac{4 + \vec{d}_{BT}^2}{2}}
$$
 $D_{1K \text{ nep}}$ ,  $M$ .

4. Рассчитниваются диаметры проточной части в остальных сечениях.

Они вычисляются для сечений, для которых определены площади.

Меридиональная форма проточной части ( П.4.) была выбрана при определении числа ступеней.

Размеры П.4. определяются по следующим соотношениям: при форме " а "

$$
\mathbb{D}_{\text{Rep}} = \text{Const}; \qquad \mathbb{D}_{\text{BT}} = \sqrt{\mathbb{D}_{\text{neg}}^2 - \frac{4F}{\text{Tr}}},
$$

при форме "б"

 $\mathbb{D}_{\text{BT}} = \text{Const}$ ;  $\mathbb{D}_{\text{nep}} = \sqrt{\mathbb{D}_{\text{BT}}^2 + \frac{4F}{\text{av}}}$ 

при форме "в" обычно известен средний диаметр

 $\mathbf{D}_{\text{ncp}} = \sqrt{\mathbf{D}_{\text{cp}}^2 + \frac{2F}{\pi}}$ ,  $\mathbf{D}_{\text{BT}} = \sqrt{\mathbf{D}_{\text{cp}}^2 - \frac{2F}{\pi}}$ . 5. Вычисляется ширина лопаточных венцов.

Для этого задаются удлинением лопаток h , DEBHAM OTHOMEнию высоти лопатки на входе  $h_+$ . к ширине венца у втулки  $\ell_{\texttt{RT}}$ (рис. 4 примера расчета [8]). При этом для первой ступени.  $h = 3...4.5.$ если она дозвуковая  $\bar{h} = 2.5...3.5,$ околозвуковая CBeDXSBVKOBAR  $\overline{h} = I_1 7... 2.5$ 

Удлинение рабочих лопаток последней ступени принимаетсь. равным  $h = 1, 0...2, 0$ , причем ширину венца желательно иметь не менее 18...20 мм для обеспечения достаточной точности изготовления профильной части лопаток.

Ширина остальных венцов, как рабочих колес, так и направляющих аппаратов, принимается плавно уменьшающейся от первой к последней ступени.

Ширина лоцаток направляющих аппаратов берется на І5... 20% меньшей, нежели у рабочих колес ступеней (рис. 4 примера расчета  $(8)$ .

Входной направляющий аппарат аэродинамически может иметь весьма большое удлянение.

$$
\overline{\mathbf{h}}_{\mathbf{BHA}} = 4.0 \dots 5.5.
$$

Если же он выполняется с поворотными лопатками, то из-за требований прочности и жесткости приходится назначать меньшие удлинения

$$
\overline{h}_{BHA} = 2...3.5.
$$

I6

Выходной направляющий аппарат обычно является силовым элементом конструкции и поэтому выполняется с небольшим удлинением

$$
h = 0.7 \dots I.5.
$$

Осевне зазоры между соседними венцами обычно составляют

$$
\Delta_{\text{OC}} = (0, 2, \dots, 0, 3) \ \ell_{\text{BT PK}}
$$

и полжны быть не менее 4...5 мм.

6. Проточная часть компрессора изображается в масштабе I:I, а при больших размерах - I:2 (по согласованию с руководителем). Периферийный и втулочный контур вычерчиваются плавными кривыми с минимально возможной кривизной. По графику определяются (уточняются) диаметры  $\mathbb{D}_{\text{gen}}$  и  $\mathbb{D}_{\text{ext}}$  на входе и выходе рабочих колес всех ступеней и затем вычисляются площади П.4. и средние диаметры (табл. 6 [8] ). Участки криволниейного контура тракта на ширине каждого венца для простоты изготовления заменяются прямыми отрез-KamH.

6. Вычисляются частоты вращения ротора:

Приведенная  $n = \frac{60 \text{ u} \kappa}{\pi \mathbb{D}_{1 \text{K men}}}$ ,  $\frac{\text{as}}{\text{mwn}}$ ; Действительная  $\Gamma_{\overline{0}} = \frac{60 \text{ u} \cdot \text{d}}{\text{TD}_{1\text{K}} \text{ nep}},$   $\frac{0.6}{\text{MWR}},$ где  $U_K$  и  $U_{K0}$  берутся из п. 3, а  $\overline{B}_{4K}$  пер $\overline{B}$  – из п. 52. 1.

1.6. Расчет кинематических параметров компрессора

### на среднем радиусо

Цель этого расчета заключается в определении величины, направления скорости потока в ступенях (рис. 3) и уточнении проходных сечений тракта компрессора.

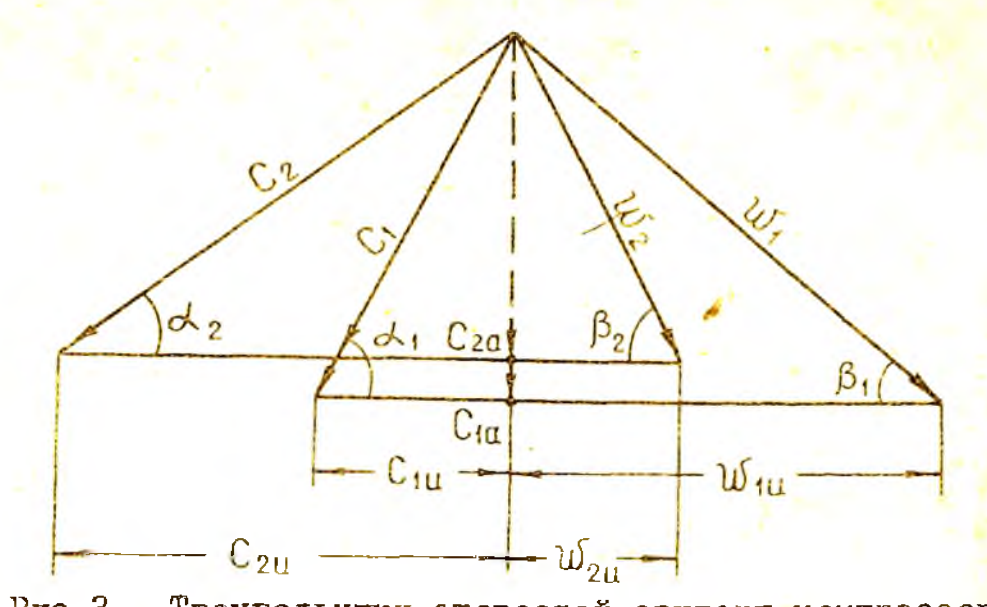

 $P_{MC}$ .3. Треугольники скоростей ступени компрессора Работа , передаваемая воздуху лопатками рабочег<mark>о колеса</mark> компрессора, меньше теоретического напора по уравнению Эйлера. Эта разница обусловлена тем, что в каналах между лопатками поток неравномерный: у корыта давление выше, чем у спинки (имеется шаговая неравномерность), имеется неравномерность потока, вызываемая трением потока о стенки тракта, радиальные зазоры в ступенях и другие факторы. Несоответствие напоров учитывается в расчетах с помощью коэффициента затраченной мощности  $-$  K  $_{\rm R}$ 

 $K_H = \frac{HZ}{H}$ 

По затраченной работе  $H<sub>z</sub>$  рассчитываются степени повышения давления в ступенях, а по теоретической - треугольники скоростей.

В компрессорах с дозвуковыми ступенями принимается для первой отупени  $K_{H} = 0.98$ , и затем для каждой последующей ступени  $K_{H}$ уменьшается на 0.0I. но не задают ниже  $K_H = 0.88$ . В сверхзвуковых и околозвуковых ступенях задаются  $K_{H} = I_{*}0_{*}$ 

При расчете на среднем радиусе ступеней с постоянным по высоте лопатки напором параметры выбираются по рекомендациям раздела 3,4. Для расчета ступени с переменным по высоте лопатки напором необходимо определить термодинамические параметры на ореднем радиусе этой ступени, Обычно вентиляторные ступени ТРДД выполняются с переменным напором. Их следует проектировать, используя обобщенные радиальные распределения напора и к.п.д. (рис.4 м 5).

На этих рисунках

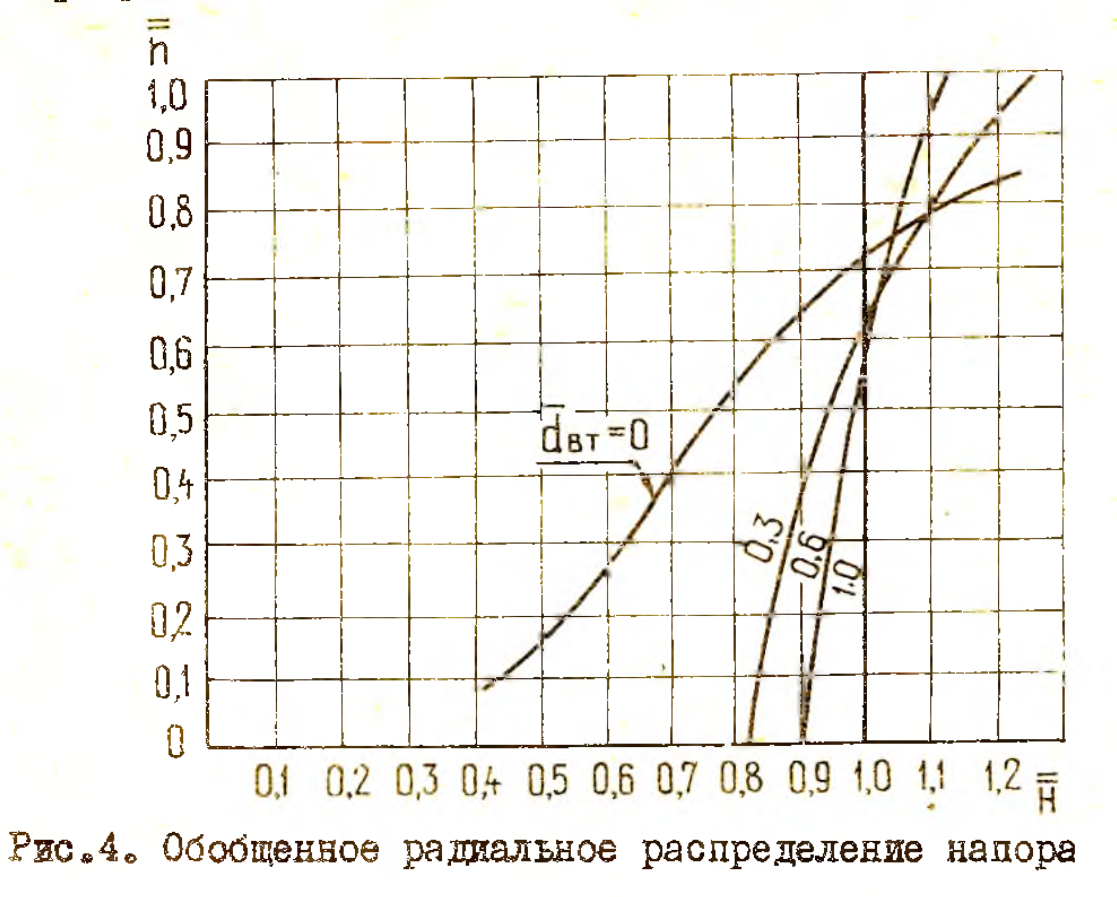

(по высоте лопатки)

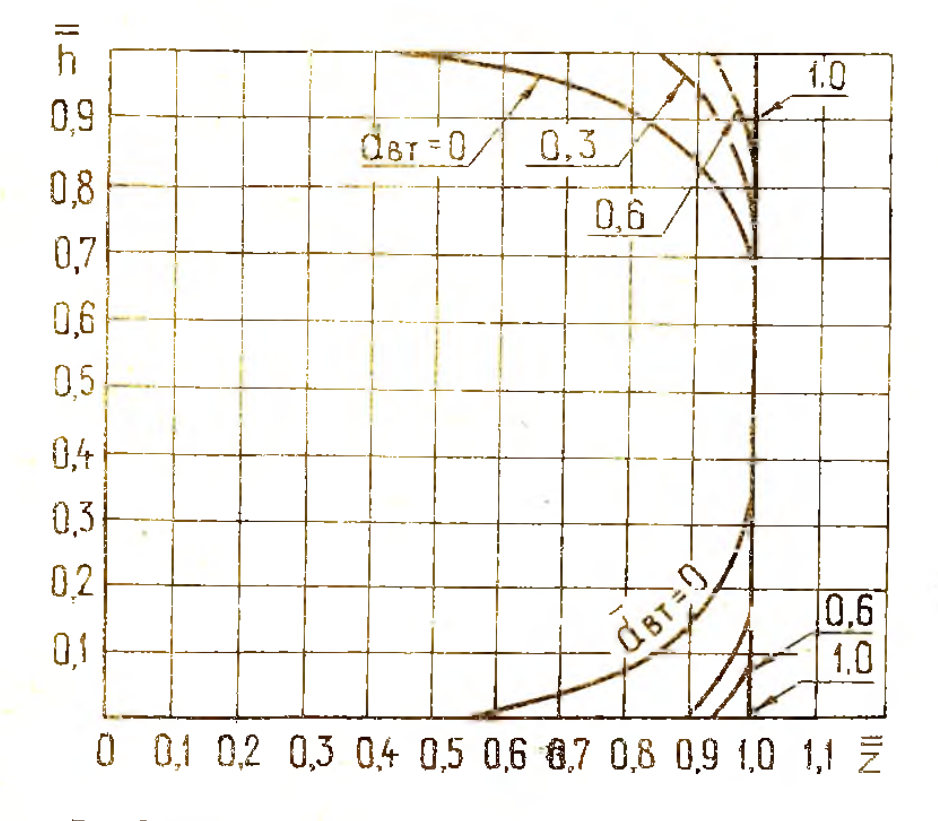

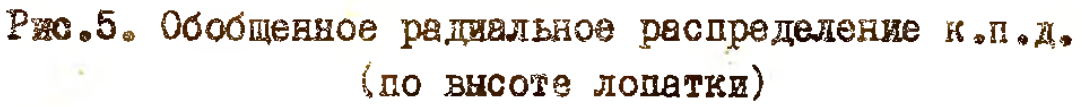

I9

$$
\overline{\overline{H}} = \frac{H_1^*}{H_{cp}^*} \quad ; \quad \overline{Y} = \frac{Z_1^*}{Z_{cp}^*} \quad ; \quad \overline{\overline{h}} = \frac{Z_1 - Z_{BT}}{Z_{rep} - Z_{BT}}
$$

где Н; 2\* - значения затраченного напора и к.п.д. в рассматриваемом сечении лопатки ( на рассматриваемом радиусе Z, ); h -относительная доля высоты лопатки, отсчитываемая от

втулки; Нер, 2ср -значения затраченного напора и к.п.д. на среднем радиусе.

При этом величина hcp , соответствующая среднему радиусу, определяется по соотношению

$$
\overline{h}_{cp} = \frac{\sqrt{\frac{1+\alpha_{BT}}{2} - \overline{d}_{BT}}}{1-\overline{d}_{BT}}.
$$

Зная величины  $H_i^*$  и  $Z_i^*$  , рассчитываются степени повышения давления на радиусе 7; в последовательности, изложенной в табл. З.

Таблица 3

Расчет радиального распределения величин

(задаются 7 а

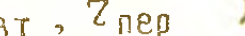

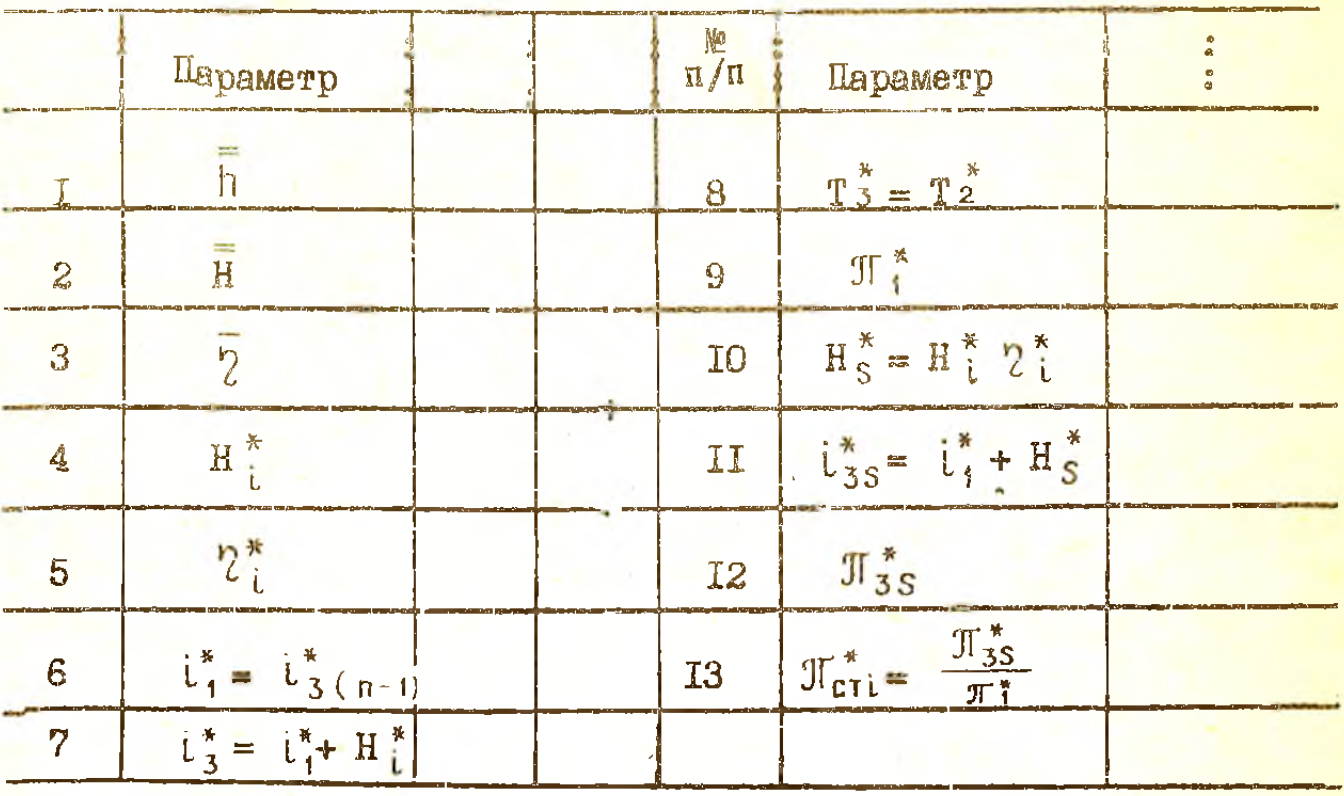

Примечание. 7,7,7, - радиусы расположения сечения.

Зависимость  $\pi^* = f(z_i)$  должна получиться Олизкой к линейной.

При расчете компрессора ( вентилятора) только на среднем радиусе треугольники скоростей строятся для этого радиуса. Если в компрессоре НД используются подпорные ступени, то первая из них проектируется с переменным напором так, чтобы радиальная неравномерность полного лавления за ней была незначительной (не более 5...8%), для обеспечения удовлетворительной работы и достаточных запасов газодинамической устойчивости последующих ступеней компрессора основного контура.

Для оценки правильности выбора основных параметров ступеней пелесообразно как минимум рассчитать первую, среднюю и последнюю ступени.

Методика кинематического расчета рабочего колеса компрессора на среднем радиусе изложена в пособии [7].

После кинематического расчета на среднем радиусе входной. оредней и выходной ступеней и, если их параметры не выходят за попустимые значения. переходят к расчету остальных ступеней. Если женекоторне параметры выходят за пределы, то следует изменить такие параметры, как степень реакции, распределение осевой скорости. окружная скорость, форма тракта, перераспределить затраченную работу по ступеням. При этом нужно иметь в виду следующую взаимосвязь параметров. При увеличении степени реакции увеличивается  $\overline{\lambda}_4$ , уменьшается угол  $\beta$ , и в противоположную сторону изменяются величины  $\lambda$ , и  $d_2$ . Величины  $\overline{\lambda}_1$  и  $\lambda_2$  можно уменьшить, онижая осевую и окружную скорости, сдиако при этом увеличиваются утлы поворота потока в рабочем колесе и направляющем аппарате.

 $2I$ 

Если в последних ступених получаются недопустимые углы  $\beta$ , и  $d_2$ . то следует уменьшать окружные скорости, смещая тракт на меньшие диаметры, а также увеличивать осевую скорость на выходе из компрессора в пределах допустимых величин. В случае недостаточности указанных мер нужно перераспределить работу между ступенями и ,если необходимо, увеличить число ступеней.

Вопросы для контрольной проверки

1. Каким образом выбирается (назначается) тип проектируемого компрессора?

2. Как производится вноор окружной скорости компрессора ?

3. Определение числа ступеней при различных формах проточной части компрессора.

4. Цель термодикамического расчета ступеней.

 $5.$  Особенности выбора и распределения к.п.д. по ступеням.

6. Основные положения расчета характерных размеров лопаточянх веннов.

7. Особенности вычерчивания проточной части компрессора.

8. Цель кинематического расчета компреосора на среднем радиусе.

9. Каковы пути уточнения расчета на среднем радиусе если полученные параметры выходят за рекомендуемые значения?

### ЛИТЕРАТУРА

1. Абрамович Г.Н. Прикладная газовая динамика. - М.:Наука, 1969.

2. Дорофеев В.М. Термодинамический расчет воздушно-реактивных двигателей с помощью  $\mathcal{T}$ , i - функций: Учебное пособие. Куйбышев: КуАИ. 1968.

З. Маслов В.Г. Выбор параметров и термодинамический расчет авиационных ГТД : Учебное пособие. -Куйбышев: КуАИ, 1970.

 $4.$  Нечаев  $0.$ Н. , Федоров Р.М. Теория авиационных газотурбинных двигателей, ч. І.-М. : Машиностроение, 1977.

5. Гуревич З.Р. Расчет основных параметров турбокомпрессоров авиационных газотурбинных двигателей: Учебное пособие Куйбышев: КуАИ, 1968.

6. Холщевников К.В. Теория и расчет авиационных лопаточных машин-.М. : Машиностроение, 1970.

7. Юрин А.В. Выбор основных параметров и расчет осевого многоступенчатого компрессора: Учебное пособие.  $4$ уйбышев: КуАИ, 1970.

8. Стенысш Е.Д. Пример газодинамического расчета ступеней осевого компрессора авиационных ГТД.- Куйбышев : КуАИ, 1983»

9. Стенькии Е.Д., Юрин А.В. Расчет радиального распределения кинематических параметров и профилирования лопаток ступеней осевого компрессора авиационных ГТД.- Куйбышев: КуАИ, 1983.